| Share this post:                                                            | Y FURL 🔚 🤠                                                                                                    |
|-----------------------------------------------------------------------------|----------------------------------------------------------------------------------------------------|
|                                                                             | 0 Comment                                                                                                    |
|                                                                             | Symptom:                                                                                                    |
|                                                                             | Poor throughput rates and response times.                                                                                       |
|                                                                             | Cause and prerequisites<br>Unfavorable selection or combination<br>of parameters in SD Customizing.                             |
|                                                                             | Solution                                                                                                    |
|                                                                             | ******                                                                                                    |
| * If will be updated as nece<br>* September '94 has been<br>* (in English). | German in SRV-CICS under number 10218.<br>essary in CSP, and since the middle of<br>in the Lotus Notes Consultants Info Library |
| SD-Customizing several in                                                   | oice and/or combination of parameters in<br>stallations showed performance problems.<br>ed on facts that have been observed by  |

### **VERSATA EXHIBIT 2087**

SAP v. VERSATA

Find authenticated court documents without watermarks at <u>docketalarm.com</u>.

 'EarlyWatch' at productive customer installations.

This note describes critical functions and parameters and shows ways to optimize SD. These ways apply to any system constellation at present customer projects.

You should also refer to corresponding hints in our R/3 system documentation and in our online documentation.

Please note the following principles: deactivate all functions you don't use, minimize the functions you use, optimize the functions by using SAP tools and monitors, use SAP services such as "EarlyWatch sessions".

You should see to it that these measures are taken before you go productive. Consider also topological parameters such as database organization, buffer organization, I/O architecture and networks. This way you can have satisfied customers, ease the load on yourself and your colleagues in the Hotlines.

Ulrich Flamm / SAP Corporate Consultant Service.

1. Pricing.

DOCKET

1.1 Procedures.

1.1.1 Condition types in a procedure.

The procedures in use should contain only those condition types that are relevant to the corresponding project. The use of standard procedures leads to unnessecary access when the condition types defined in them are not used and can be accessed automatically. Group conditions should be used only when there are no other possibilities. It is absolutely necessary to check the parameter control of each condition type in use, in particular the "group condition" indicator.

1.2 Formulas and Conditions

If possible, use the formulas and conditions provided by the standard even when you use your own new condition types and procedures. New procedures that do not contain formulas and conditions given by the standard may produce incorrect results. When new requirements make new

DOCKE.

**A I A** R M

formulas or conditions necessary you can set them up via the transaction "VOFM".

Please document the new rules in "VOFM".

By skilfully defining conditions you can avoid unnecessary access. Example: For one condition type, you use access via "Price group Customer" and you know that out of ten defined price groups condition records are only maintained for groups 01 and 02.

Condition amounts for the remaining eight groups are always added to the document by hand or they are not considered at all. In this case, a condition which has the effect that access can only be made for the characteristics "01" or "02" should be stored in the procedure.

1.3 Access Sequence

Reduce the number of tables defined in an access sequence to the minimum necessary.

Example: A customer exclusively uses price lists for administration purposes and for fixing sales prices.

Thus the tables designed for purely material oriented as well as those for both customer and material oriented pricing can be deleted from the access sequence for "PR00", even though these options were supplied.

The best solution would be to set up your own new access sequence in order to prevent SAP standards from being changed.

As long as cascading access is necessary please use the "Exclusive access" option. It ends the search in additional price tables as soon as a valid record has been found.

When combining header and item conditions, you can also reduce the search process by using "Pre-step".

Example: Condition types that are not indicated in the condition header of an order need not be checked on the following items. 1.4 Condition types and price tables

Only activate and use project relevant condition types. Types that are always allocated by hand do not need an access sequence. If possible, you should use the "Condition supplements" technique. Try to minimize the number of tables, the content of tables and thus the number of condition records by reducing key combinations (for example, customer/material price group).

Prevent the use of redundant keys or key elements.

Example: The key of a condition table is set up in the following way: customer price group/customer number/material number.

This combination does not necessarily make sense since the customer price group can be derived from the customer master record and a "customer number/material number" key would have the same effect.

1.5 Buffering price tables

When the customer has sufficient resources at his disposal the price tables used most often can be maintained in the memory as "100% resident".

In doing so, you should pay attention to the frequency of changes and buffer behaviour. As of R/3 2.2, it is planned to buffer price tables generically, since buffer techniques will then have a "crowding-out effect". At the moment - when the buffer is full - additional requirements are directly imported by the disk and thus place additional strain on I/O.

1.6 Buffering pricing scales.

As from R/3 3.0, it is planned to buffer scales generically.

2. Partner determination.

For the processing of partners please refer to the Chapter "Pricing". For example, the use of more than ten partner roles in one document raises doubts about an efficient organisation of this customer project.

3. Text determination.

DOCKET

For the processing of texts please also refer to the Chapter "Pricing".

The use of too many text IDs in one document raises doubts about whether the customer is organized effectively.

Please see to it that the "text origin" is set correctly. Missing or wrong origins may lead to unnecessary access.

4. Message control.

Processing in the "Print immediately" mode should be regarded as a computer and database intensive procedure. In order to put less strain on the online mode we recommend that you transfer all message types, as far as possible, to the offline mode and to process them as "collective printing".

4.1. Buffering message conditions.

As from R/3 3.0, it is also planned to buffer these condition records generically, provided the message determination is condition controlled.

5. Organizational units and "common master data".

Try to reduce your setup to the minimum necessary. For example, for technical reasons it is not very useful to set up new sales areas and to maintain condition tables for each area separately.

6. Dispatch scheduling.

Deactivate this option if not used.

7. Transport scheduling.

Deactivate this option if not used.

8. Routes.

DOCKET

Deactivate this option if not used.

9. Credit limit check.

Deactivate this option if not used.

10. Processing customer information records

Deactivate this option if not used.

11. Availability check

Deactivate this option if not used. For performance reasons, you

should choose processing of summarized requirements rather than processing of individual requirements.

Do you use different checking strategies for different material groups which lead to simplification and load reduction?

Do you really need block mechanisms for material masters in a concrete project situation or may specific materials or groups of materials be processed without being blocked?

12. Statistics update (SIS).

## DOCKET A L A R M

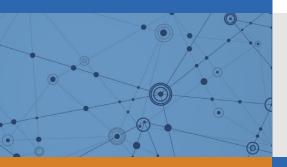

# Explore Litigation Insights

Docket Alarm provides insights to develop a more informed litigation strategy and the peace of mind of knowing you're on top of things.

## **Real-Time Litigation Alerts**

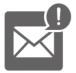

Keep your litigation team up-to-date with **real-time alerts** and advanced team management tools built for the enterprise, all while greatly reducing PACER spend.

Our comprehensive service means we can handle Federal, State, and Administrative courts across the country.

## **Advanced Docket Research**

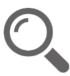

With over 230 million records, Docket Alarm's cloud-native docket research platform finds what other services can't. Coverage includes Federal, State, plus PTAB, TTAB, ITC and NLRB decisions, all in one place.

Identify arguments that have been successful in the past with full text, pinpoint searching. Link to case law cited within any court document via Fastcase.

## **Analytics At Your Fingertips**

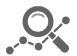

Learn what happened the last time a particular judge, opposing counsel or company faced cases similar to yours.

Advanced out-of-the-box PTAB and TTAB analytics are always at your fingertips.

## API

Docket Alarm offers a powerful API (application programming interface) to developers that want to integrate case filings into their apps.

#### LAW FIRMS

Build custom dashboards for your attorneys and clients with live data direct from the court.

Automate many repetitive legal tasks like conflict checks, document management, and marketing.

#### FINANCIAL INSTITUTIONS

Litigation and bankruptcy checks for companies and debtors.

### E-DISCOVERY AND LEGAL VENDORS

Sync your system to PACER to automate legal marketing.